# Quick Summary, Part I

## General Commands

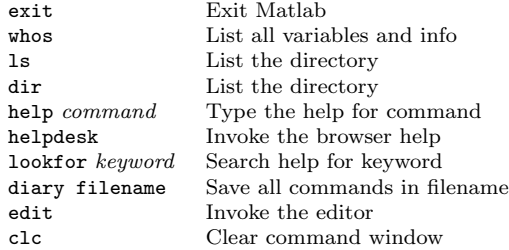

#### File Input/Output

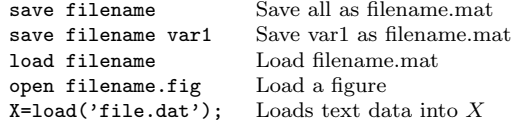

# Arithmetic and Functions +,-,\*,/ Add, Subtract

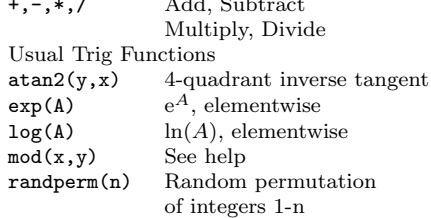

#### Array Commands

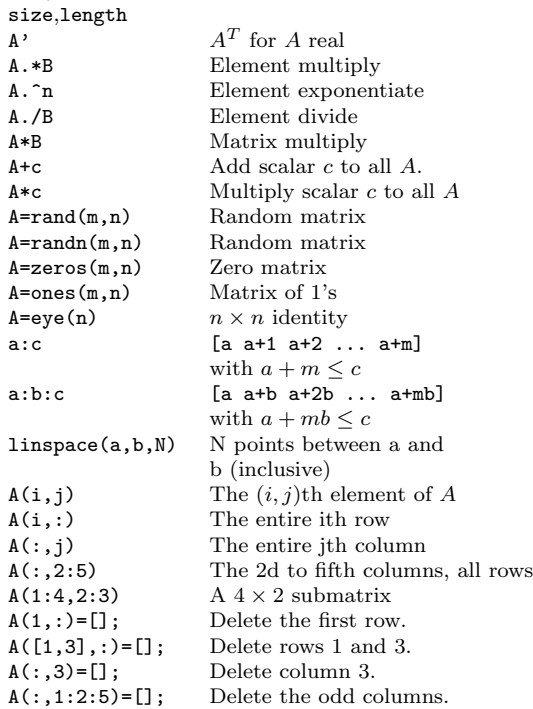

#### title('Example One'); legend('The Sine Function', 'A Quadratic'); xlabel('Dollars'); ylabel('Sense');

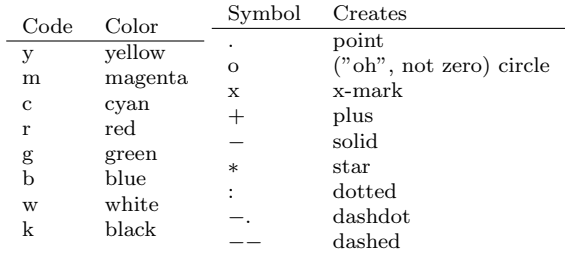

Also see: plotyy semilogx semilogy

# Calculus and Equations

See the help files. Matlab has a symbolic manipulation pack-

age, but we do not have it loaded in the Math Lab.

Equation Solver example:  $[x,y] = solve('x^2+x+y+y=3', 'x^2-4*x+3=0')$ Diff. Eqns: dsolve Diff. Eqns: ode23 or ode45 Matrix Exponential: expm(A)

#### Linear Algebra Basics

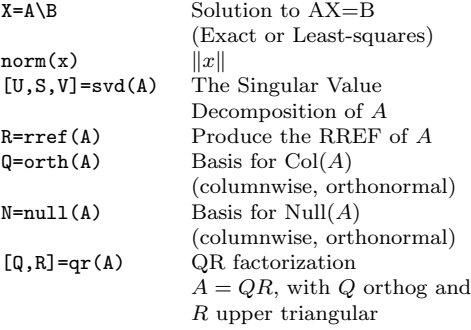

# Basic Statistics<br>  $mean(x)$

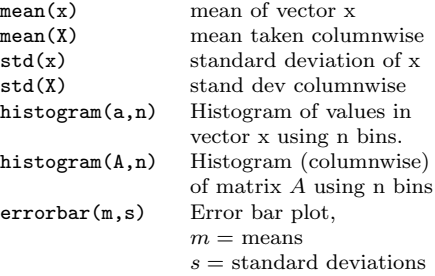

Plot Example:

 $x =$ linspace $(-2, 2)$ ;  $y1 = sin(x);$ y2=x.^2;  $plot(x,y1,'g*-',x,y2,'k-.');$ 

#### Bits of useful code

## Choose action k with prob  $p(k)$

```
P=cumsum([0,p]); %if p is a row
x=rand;
n=histc(x,P);k=find(n==1);
```
## Sort and applications

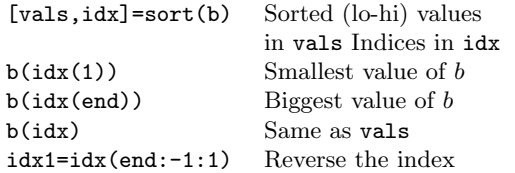

### Maxs/Mins

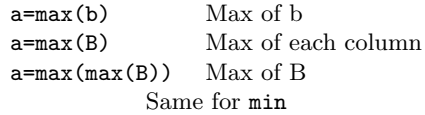

#### Use of repmat

 $A = \text{remat}(x, a, b)$  replicates x a times down and b times across.

1. Example: Mean subtract a matrix  $X$  (vectors are columns)

 $[m,n]$ =size $(X)$ ;  $x = mean(X')$ ;  $X=X-$ repmat $(x', 1, n)$ ;

2. Example: Normalize a matrix X:

 $[m,n]$ =size $(X)$ ;  $d=sqrt(\text{sum}(X.*X));$ Xnorm=X./repmat(d,m,1);

(Note the second line- it computes a vector whose values are the norms of each column of  $X$ ).

3. Example: Find the column in  $X$  closest to a vector  $a$ (assume X is  $m \times n$  and a is a column)

A=X-repmat(a,1,n);  $d=sqrt(\text{sum}(A.*A));$  $[vals, idx] = sort(d);$ 

Then  $X(:,idx(1))$  is the column closest to a.

#### Sight and Sound

 $image(X)$  Display matrix X as an image images  $c(X)$  Same, but scale the colors Same, but scale the colors Also see colormap and colorbar

Movie Example: for k=1:10 plot(x,y); M(:,k)=getframe; end

movie (M, 3) Play movie M 3 times

#### Also see slideshow

Sounds: See help file for info wavread sound soundsc

### Debugging

Either use the tools with the editor, or use dbstop if error To turn this off: dbclear if error